## **CoSM OneDrive Electronic Submission Instructions for Tenure-Track Faculty For Pre-Tenure Review Only**

### **Use these instructions for the following actions:**

### **Tenure-track personnel action**

Pre-Tenure review (submitted in the spring of the 3<sup>rd</sup> year)

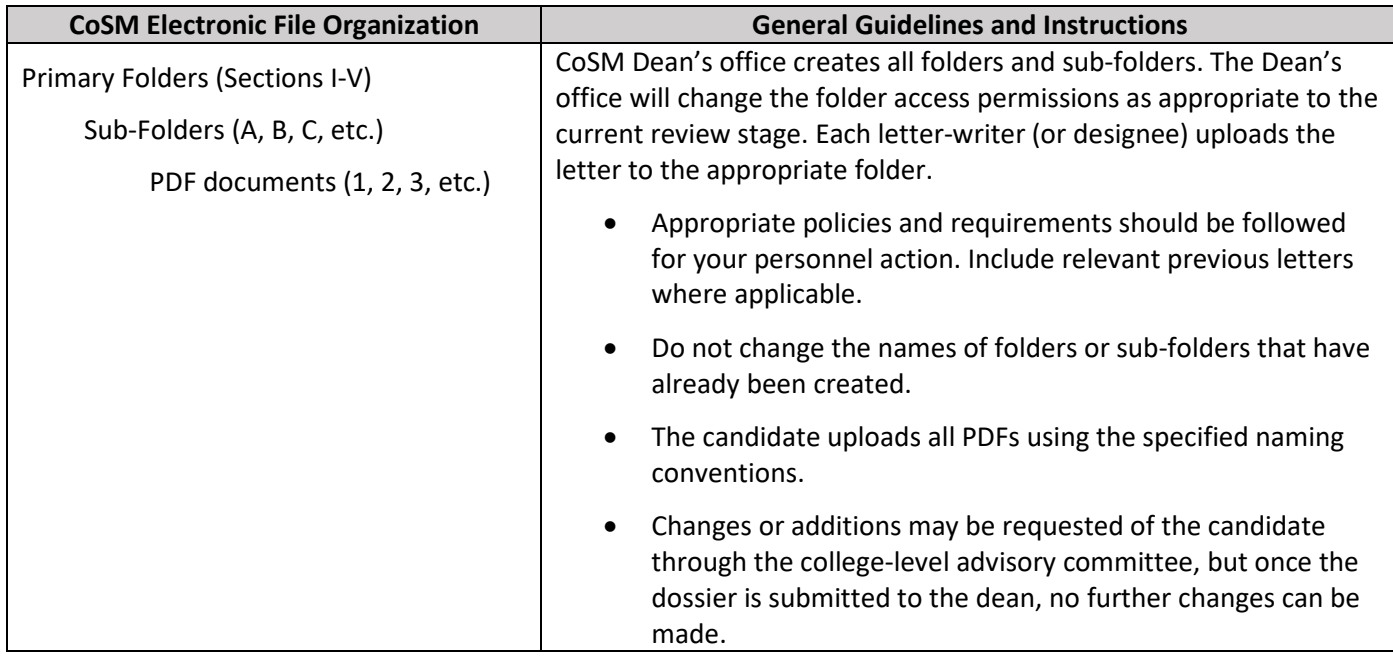

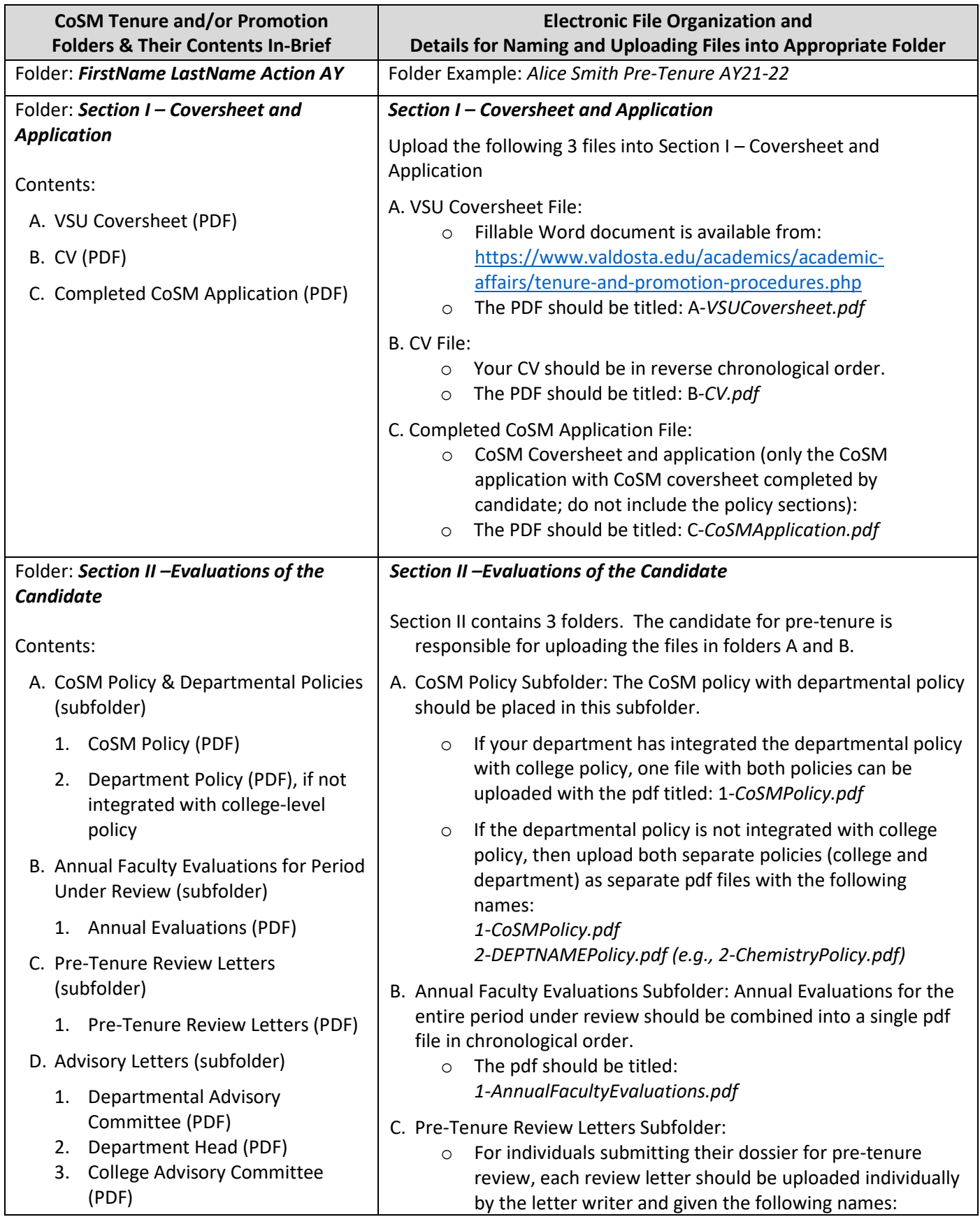

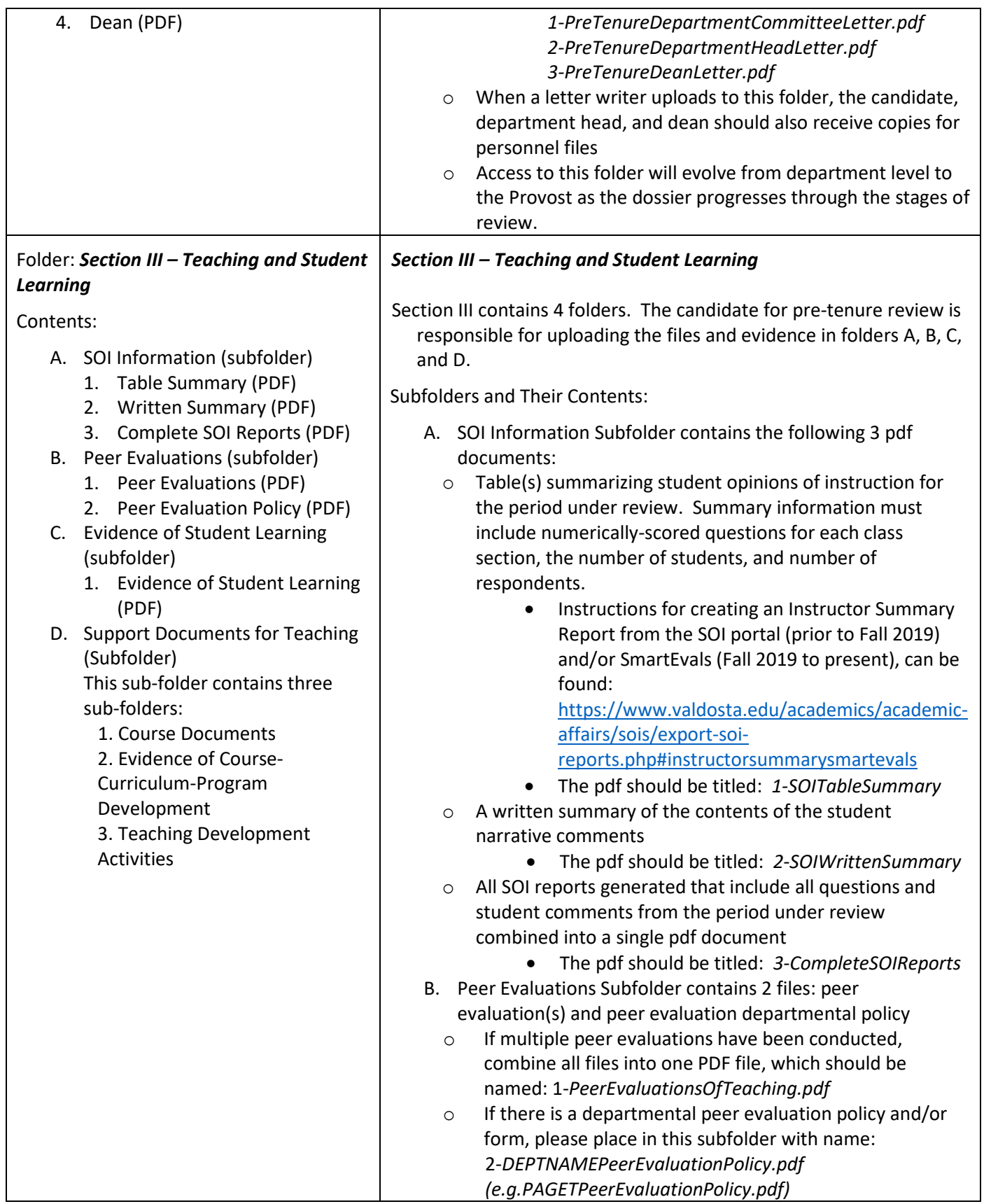

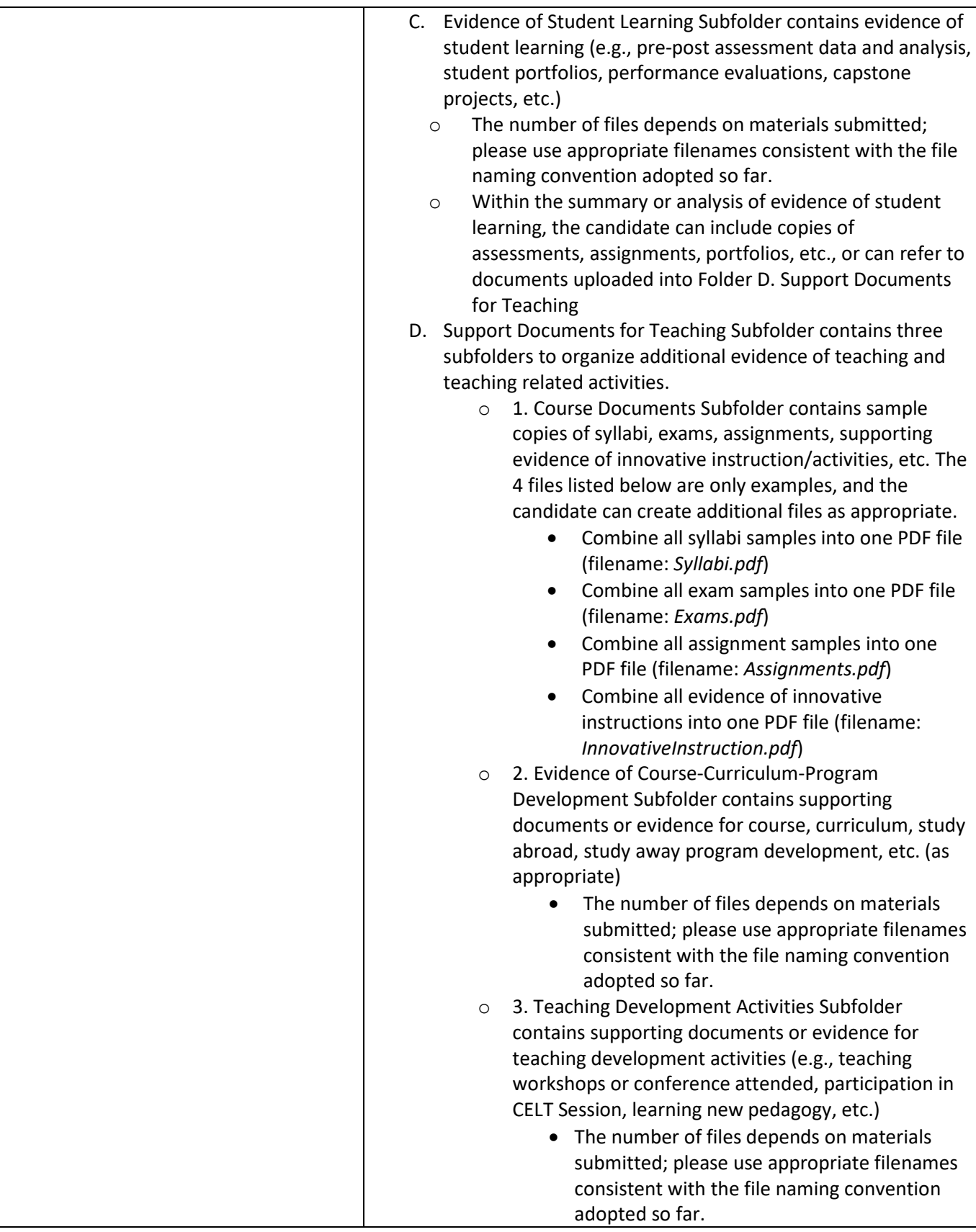

# https://valdostaedu.sharepoint.com/sites/TM-CoSMDeansOffice/Shared Documents/Promotion & Tenure/A. One Drive Folder Templates/Templates AY22- 23/Pretenure Review/CoSM Instructions Pre-Tenure.docx Reviewed June 8, 2022

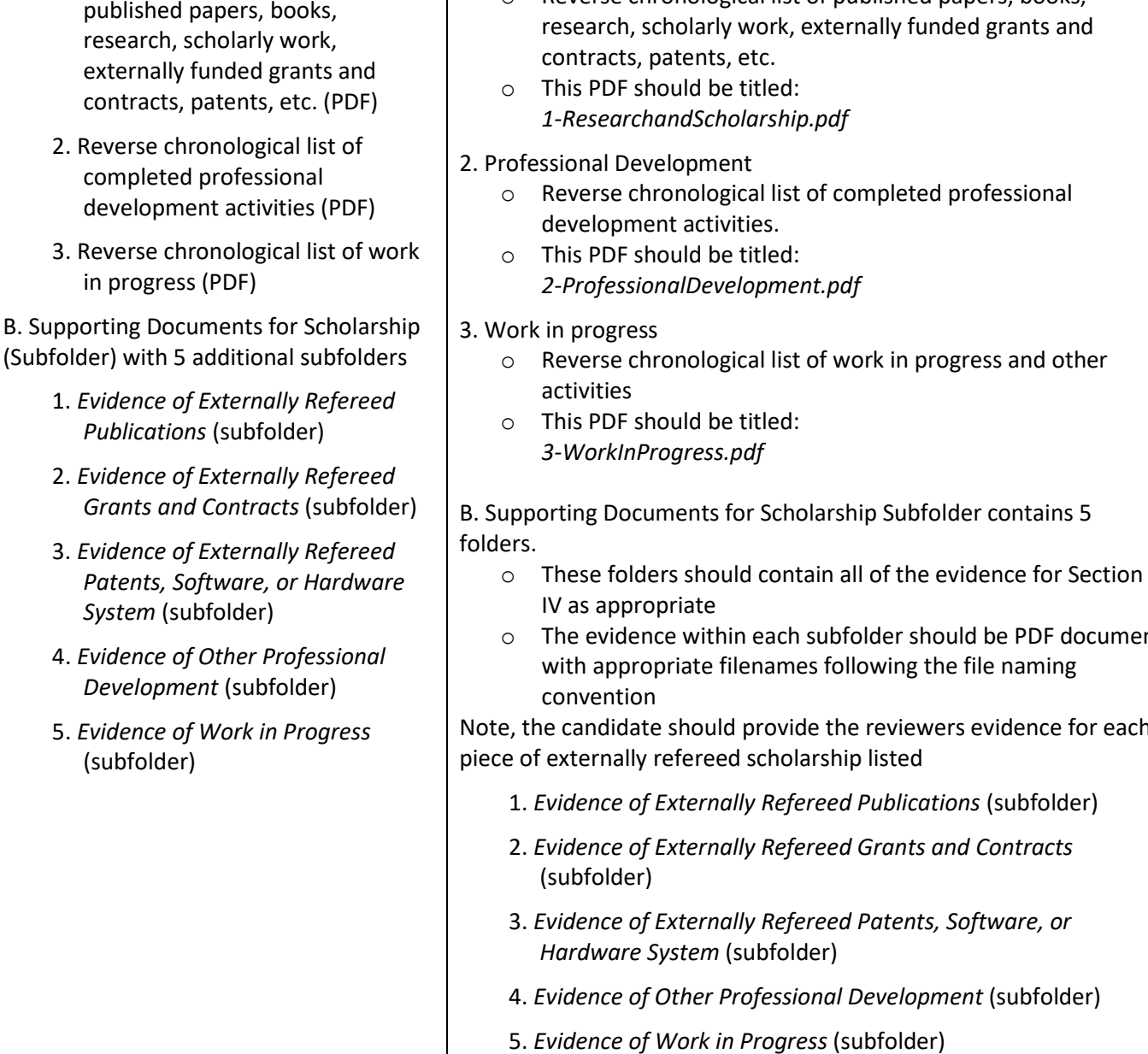

### Folder: *Section IV – Scholarship*

Contents:

- A. Scholarship and Professional Development Activities (Subfolder)
	- 1. Reverse chronological list of published papers, books,

#### *Section IV – Scholarship*

The candidate will upload 3 PDF files into A. Scholarship and Professional Development Activities folder and will populate the subfolders in B. Supporting Documents as appropriate.

A. Scholarship and Professional Development Activities Subfolder

- 1. Research and Scholarship
	- o Reverse chronological list of published papers, books,

- o These folders should contain all of the evidence for Section
- o The evidence within each subfolder should be PDF document

Note, the candidate should provide the reviewers evidence for each

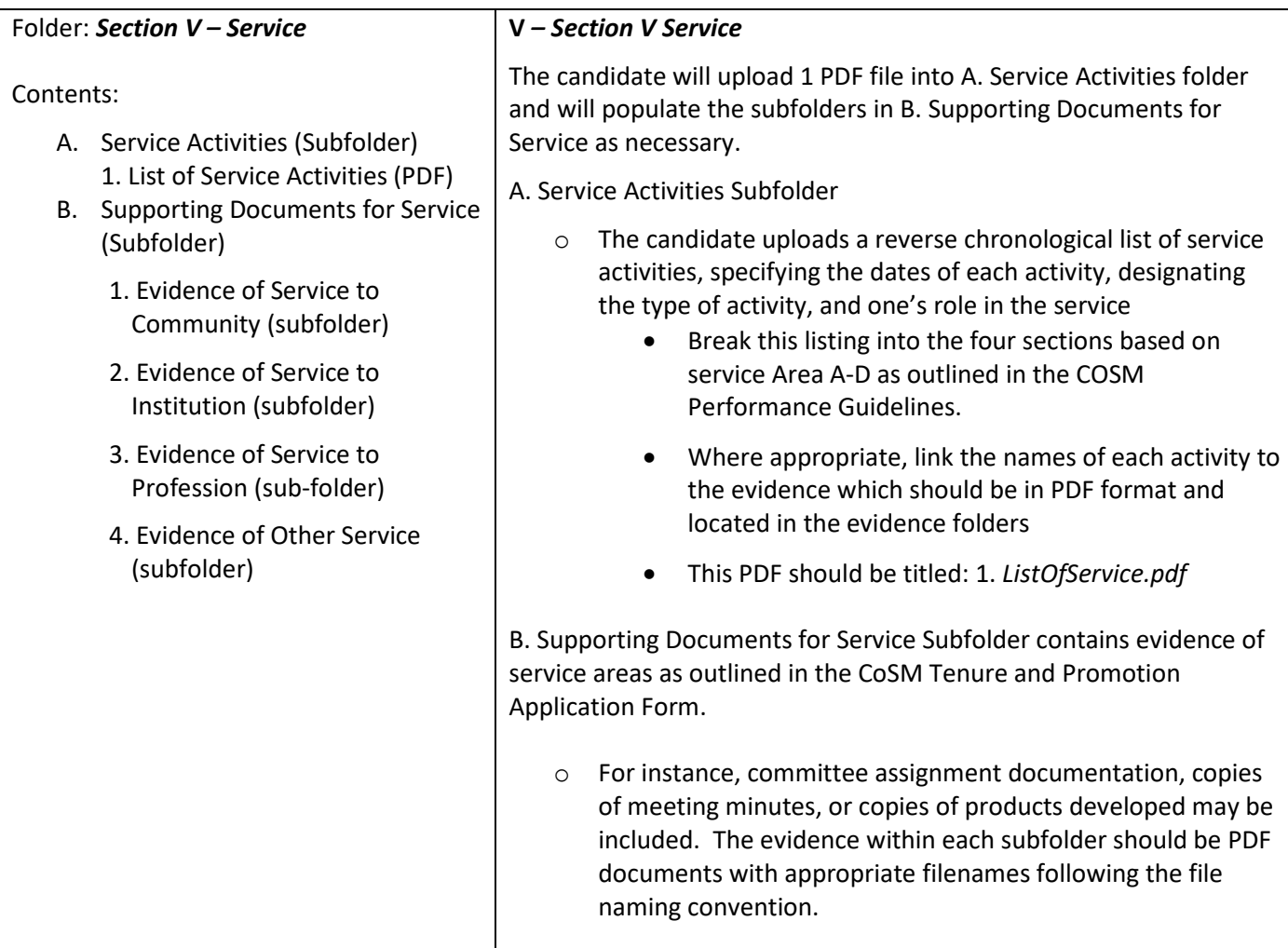